# Programmation modulaire sous R Procédures et fonctions Découpage en modules des applications

Ricco Rakotomalala

[http://eric.univ-lyon2.fr/~ricco/cours/cours\\_programmation\\_R.html](http://www.r-project.org/)

Découpage des programmes

## **PROCÉDURES ET FONCTIONS**

Généralités sur les fonctions et les modules sous R

Pourquoi créer des fonctions ? 1. Meilleure organisation du programme (regrouper les tâches par blocs : lisibilité  $\rightarrow$  maintenance)

- 2. Eviter la redondance (pas de copier/coller  $\rightarrow$  maintenance)
- 3. Possibilité de partager /diffuser les fonctions (via des modules)

- 1. Module = fichier « .r »
- 2. On peut regrouper dans un module les fonctions traitant des problèmes de même nature ou manipulant le même type d'objet
- 3. Pour charger les fonctions d'un module dans un autre module / programme principal, on utilise la commande **source**(nom du fichier module.r)
- 4. Les fonctions importées sont chargées en mémoire. Si collision de noms, les plus récentes écrasent les anciennes.

Qu'est-ce qu'un module sous R ?

#### Expressions et blocs d'expressions

Expression Expression = instruction  $Fx. a < -10 + 2$ 

#### Suite d'instructions délimitées par **{** et **}**

Bloc d'expressions

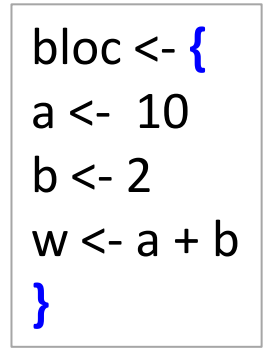

• On peut nommer un bloc d'expressions

• Un bloc d'expressions renvoie toujours une valeur, celle de la dernière expression exécutée c.-à-d. 12 pour notre ex.

• On aurait mis  $a + b$  simplement, le bloc renvoie aussi la valeur 12

Appel d'un bloc  $d'$ expressions  $\begin{vmatrix} d < -b \end{vmatrix}$  d <- bloc

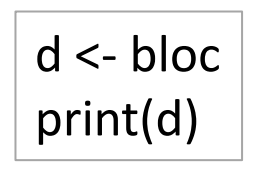

- Affiche la valeur 12
- print(bloc) renvoie 12 également

#### Définition des fonctions

- Fonction = Bloc d'expressions, forcément nommée
- Visible comme un objet en mémoire [avec ls()]

Fonction

- Peut être supprimée avec rm(), comme tout autre objet
- Prend des paramètres en entrée (non typés)
- Renvoie une valeur en sortie (même si on n'écrit pas spécifiquement d'instruction pour cela)
	- Le nom de la fonction est « petit »
	- Les paramètres ne sont pas typés
	- return() renvoie la valeur
	- Si on omet return(), la fonction renvoie quand même une valeur : la dernière calculée
	- return() provoque immédiatement la sortie de la fonction

Procédure = Fonction sans return(), mais renvoie quand même une valeur !!!

Un exemple

petit <- function (a, b)**{**  $d \le$ - ifelse(a  $\le$  b, a, 0) return(d) **}**

Appels des fonctions

Passage de paramètres par position

$$
print(petit(10, 12))
$$

Passer les paramètres selon les positions attendues La fonction renvoie 10

#### Passage par nom. Le mode de passage que je préconise, d'autant plus que les paramètres ne sont pas typés.

$$
print(petit(a=10,b=12))
$$

Aucune confusion possible  $\rightarrow$  10

 $print(petit(b=12, a=10))$  Aucune confusion possible  $\rightarrow$  10

En revanche...  $|print(petit(12, 10))|$ 

Sans instructions spécifiques, le passage par position prévaut La fonction renvoie  $\rightarrow$  0

• Affecter des valeurs aux paramètres dès la définition de la fonction

Paramètres par<sup>•</sup> Si l'utilisateur ne spécifie par le paramètre lors de l'appel, cette défaut valeur est utilisée

> • Si l'utilisateur spécifie une valeur, c'est bien cette dernière qui est utilisée

```
ecart <- function (a, b, epsilon = 0.1){
d \leq -abs(a-b)res <- ifelse(d < epsilon, 0, d)
return(res)
}
ecart(a=12.2, b=11.9, epsilon = 1) #renvoie 0
ecart(a=12.2, b=11.9) #renvoie 0.3
```
La valeur utilisée est epsilon = 0.1 dans ce cas

**Exemple** 

Portée des variables, imbrications des fonctions, …

### **PLUS LOIN AVEC LES FONCTIONS**

#### Visibilité (portée) des variables

Variables locales et globales

1. Les variables définies localement dans les fonctions sont uniquement visibles dans ces fonctions. Elles sont absentes de la mémoire de R après l'exécution de la fonction.

2. Les variables définies (dans la mémoire globale) en dehors de la fonction sont accessibles dans la fonction.

3. Il n'est pas nécessaire que la variable globale soit disponible lors de l'implémentation de la fonction, il faut en revanche qu'elle soit disponible lors de l'exécution de la fonction.

#### #définition (implémentation) de le fonction

produit  $\leftarrow$  function(b){

d **←** a \* b #on peut utiliser la variable a même si elle est définie nulle part return (d)

}

#### #appel

a **← 10 #a** est définie dans la mémoire globale, en dehors de la fonction **z ← produit(5) #produit utilise a trouvée dans la mémoire globale** print(z) #renvoie bien la valeur 50 !!!

ls() #renvoie les objets « a », « z » et « produit » ; pas « d », ni « b » bien sûr

#### Imbrication des fonctions

**Fonctions** locales et globales Il est possible de déclarer et définir une fonction dans une autre fonction. Dans ce cas, elle est locale à la fonction, elle n'est pas visible comme objet dans la mémoire globale.

```
#définir une fonction globale
ecart <- function(a,b){
  epsilon <- 0.1
  #définir une fonction locale
  difference <- function (a,b){
  d \leq abs(a-b) resultat <- ifelse(d < epsilon, 0, ifelse(a < b,-d,d))
   return (resultat)
 }
  #faire appel à la fonction locale
  e <- difference(a,b)
  return (e)
  }
#appel
z <- ecart(10.95,11)
print(z)
#affichage du contenu de la mémoire
ls() #  « z », « ecart » sont visibles ; pas « epsilon », « difference », et encore moins « d » et « resultat »
```
#### Fonction renvoyant plusieurs valeurs

**Utilisation** des listes

A priori, une fonction ne sait pas renvoyer plusieurs valeurs. Nous sommes obligés d'utiliser un subterfuge en mettant à contribution une structure de liste d'objets. Les objets peuvent être de classe différente, au final l'outil est très souple.

```
(on verra plus en détail les listes plus loin)
```

```
extreme <- function(a,b){
         if (a < b) {
         return (list(mini=a,maxi=b))
         } else
          {
         return (list(mini=b,maxi = a))
         }
}
#appel de la fonction
z <- extreme(10,12)
#accès aux champs de l'objet résultat (qui est une liste)
print(z$mini) #renvoie 10 ; on peut faire aussi z[[1]]
print(z$maxi) #renvoie 12 ; idem, on la même valeur avec z[[2]]
plage <- z$maxi – z$mini #on peut l'utiliser dans les calculs
print(plage) #renvoie 2
```
#### Passage d'une fonction en paramètre

```
#met au carré une variable
CARRE \leftarrow function(x){
   return(x^2)
}
#met au cube
CUBE \leftarrow function(x){
   return(x^3)
}
#somme de 1 à n
#avec une FONCTION générique
somme <- function(FONCTION,n){
  s \leftarrow 0for (i in 1:n) {
    s \leftarrow s + \text{FONCTION}(i) }
   return(s)
}
#appel avec carré
print(somme(CARRE,10)) # résultat = 385
#appel avec cube
print(somme(CUBE,10)) # résultat = 3025
```
Fonction en paramètre d'une autre fonction

Tout objet peut être paramètre d'une fonction, y compris une autre fonction. On parle alors de « **fonction callback** » (fonction de rappel en français).

R n'effectue le contrôle qu'à l'exécution. Il appelle la fonction callback pourvu que son prototype (son en-tête) est licite.

Ca peut être carré ou cube… ou n'importe quel autre fonction qui ne prend qu'un paramètre en entrée.

Passage d'une fonction en paramètres + Paramètres ouverts

```
#met au carré une variable
CARRE \leftarrow function(x){
   return(x^2)
}
#met au cube
CUBE \leftarrow function(x){
   return(x^3)
}
#met à la puissance
PUISSANCE <- function(x,k){
   return(x^k)
}
#somme de 1 à n avec une FONCTION
somme <- function(FONCTION, n, ...){
  s \leftarrow 0for (i in 1:n) {
    s \leftarrow s + \text{FONCTION}(i, \dots) }
   return(s)
}
#appel avec carre
print(somme(CARRE,10))
#appel avec cube
print(somme(CUBE,10))
#appel avec puissance
print(somme(PUISSANCE,10,k=0.5))
```
Fonction en paramètre d'une autre fonction, sans délimiter à l'avance son prototype

La fonction callback peut prendre des paramètres supplémentaires qu'il faut prévoir.

Le … indique qu'il peut y avoir éventuellement des paramètres supplémentaires à transmettre à la fonction callback.

CARRE et CUBE qui n'en ont pas n'en tiennent pas compte.

Ce n'est pas obligatoire, mais on a intérêt à nommer le paramètre lors de l'appel pour éviter les ambigüités.

#### Conclusion - R est magique

De la documentation à profusion (**n'achetez jamais des livres sur R**)

Site du cours

[http://eric.univ-lyon2.fr/~ricco/cours/cours\\_programmation\\_R.html](http://www.duclert.org/)

Programmation R <http://www.duclert.org/>

Quick-R <http://www.statmethods.net/>

POLLS (Kdnuggets)

**Data Mining / Analytics Tools Used**

(R, 2<sup>nd</sup> ou 1<sup>er</sup> depuis 2010)

**What languages you used for data mining / data analysis?**

<http://www.kdnuggets.com/polls/2013/languages-analytics-data-mining-data-science.html> (Août 2013, langage R en 1ère position)

Article New York Times (Janvier 2009)

"**Data Analysts Captivated by R's Power**" - [http://www.nytimes.com/2009/01/07/technology/business-](http://www.nytimes.com/2009/01/07/technology/business-computing/07program.html?_r=1)

computing/07program.html? r=1